**コピーしたファイルを削除する**

Myストッカーへコピーした音楽ファイル(MP3/WMA)、画像ファイル(JPEG)、動画ファイル (MP4)を削除することができます。

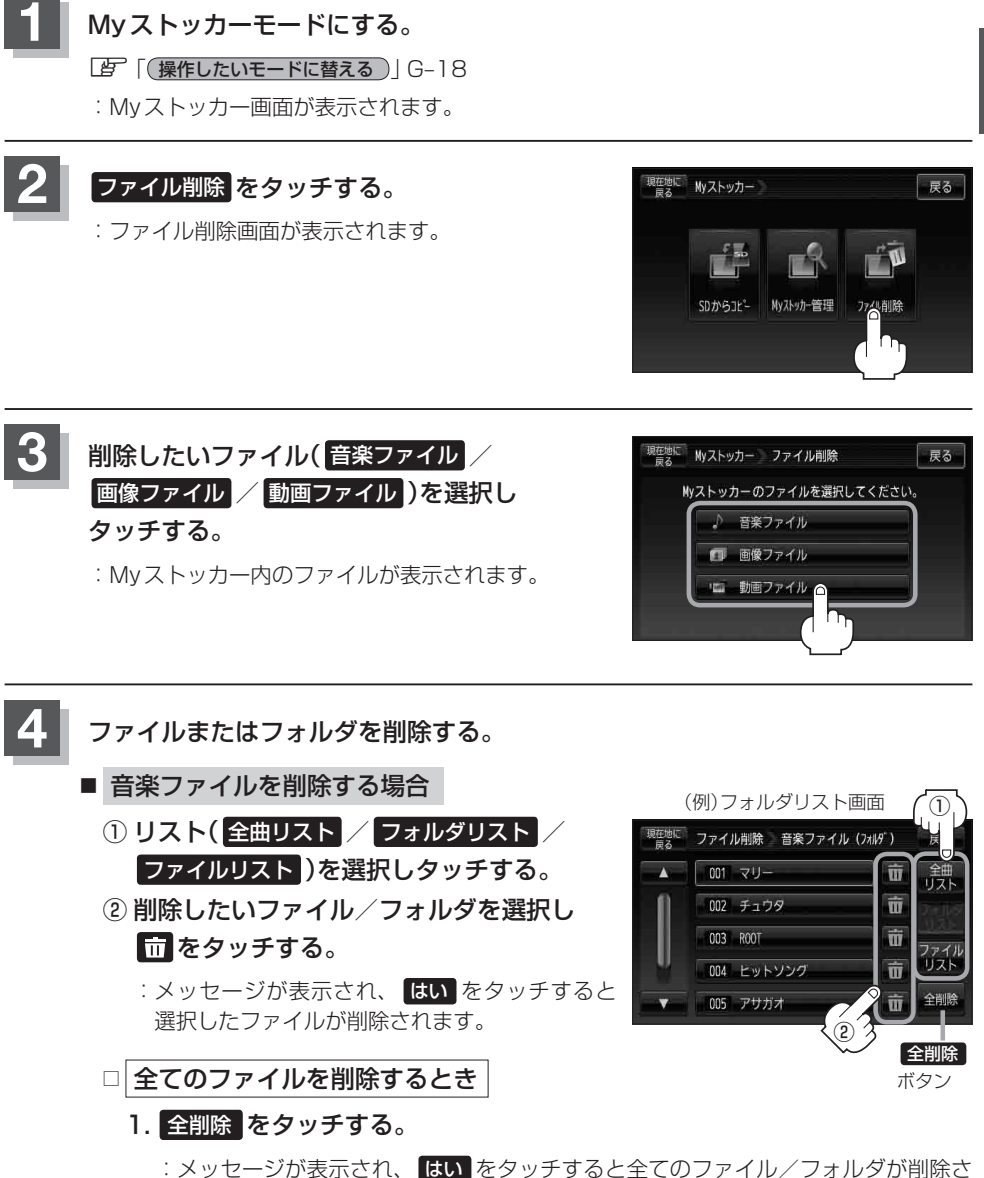

れます。

H–7